#### **K05** Klassen & Methoden in C++

#### **1. Definition**

- 2. Konstruktoren und Destruktor
- 3. Statische Klassenelemente
- 4. Überladen von Operatoren

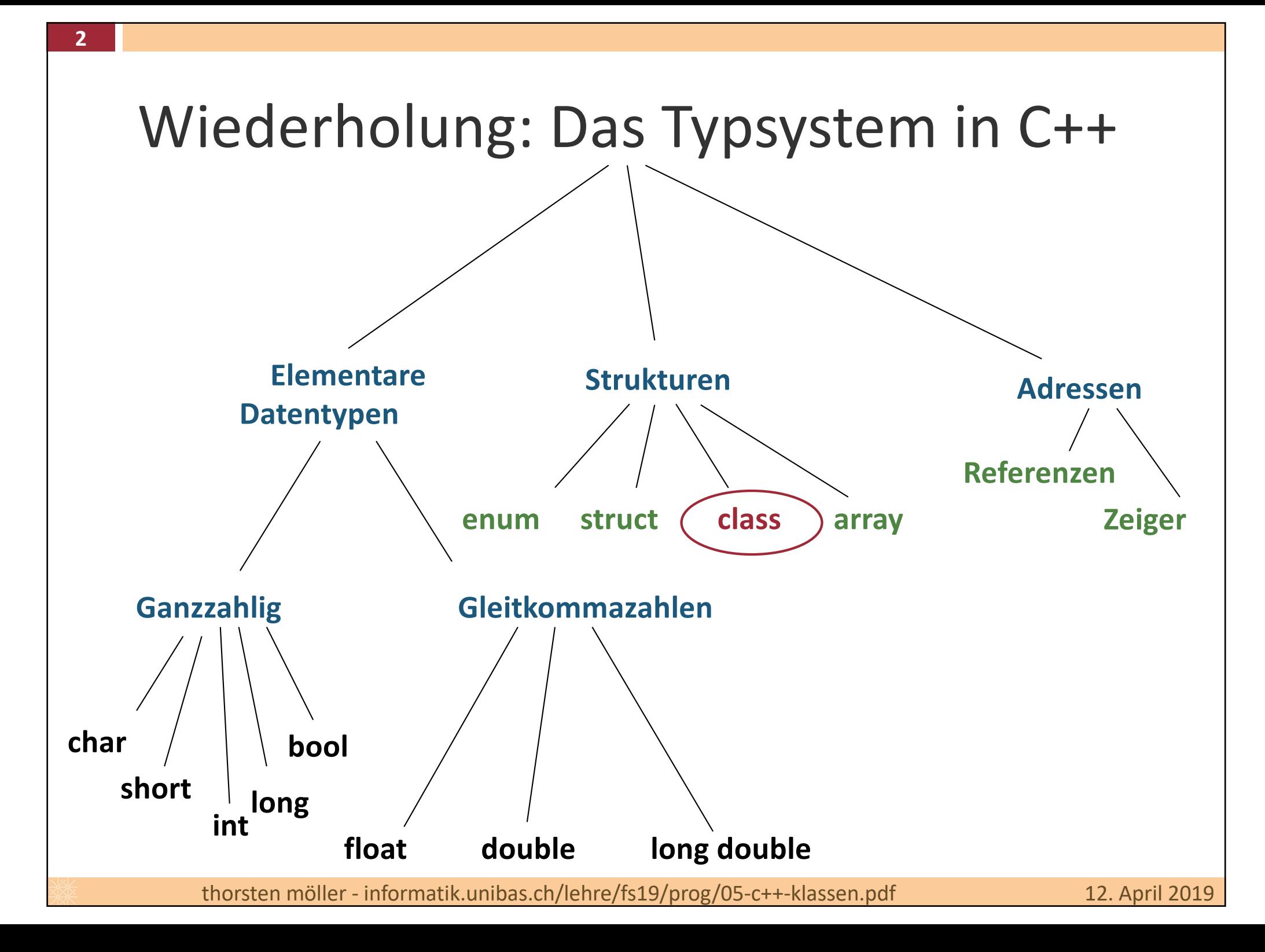

# Definition von Klassen (i)

#### Definitionsschema:

```
class Demo {
 private: // optional
    // hier private Attribute/Methoden
 protected:
    // hier geschützte Attribute/Methoden
 public:
    // hier öffentliche Attribute/Methoden
};
```
- Die Attribute und Methoden welche allgemein auch Member genannt werden – einer Klasse gehören in eine der drei Sichtbarkeitskategorien
- Die Labels **private: protected: public:** können beliebig oft in beliebiger Reihenfolge verwendet werden.

# Definition von Klassen (ii)

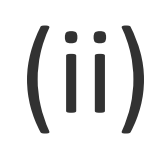

- <sup>n</sup> **private**: Member von aussen nicht zugänglich; kann nur innerhalb der Klasse verwendet werden
- **n protected**: wie **private**, jedoch kann Member innerhalb abgeleiteter Klassen verwendet werden (die Sichtbarkeit ist auf die Klassenhierarchie beschränkt)
- **n public**: Member ist öffentlich verfügbar
- <sup>n</sup> Die Voreinstellung bei Klassen (**class**) ist **private**
- Die Voreinstellung bei Strukturen (struct) ist public

# Memberzugriff

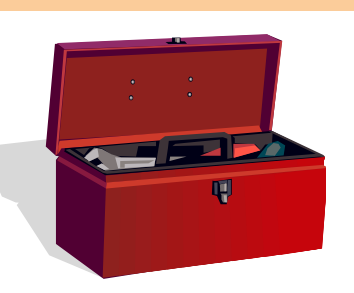

- $\blacksquare$  Im wesentlichen nichts neues
	- <sup>n</sup> Vorausgesetzt Regeln der Sichtbarkeit sind erfüllt
- Zugriff auf Member erfolgt analog zu struct

```
class Student { /* … */ };
Student s;
Student* sp = &s;
Student& sr = s;
cout << s.name << "," << s.age() << endl;
cout << sp->name << "," << sp->age() << endl;
cout << sr.name << "," << sr.age() << endl;
```
#### **K05** Klassen & Methoden in C++

- 1. Definition
- **2. Konstruktoren und Destruktor**
- 3. Statische Klassenelemente
- 4. Überladen von Operatoren

# Konstruktoren & Destruktor

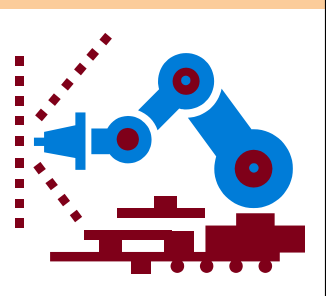

- Was passiert genau bei der Instanziierung eines Objekts?
	- 1. Es wird Speicher reserviert.

- 2. Die Instanzvariablen werden initialisiert.
- Dazu gibt es spezielle Methoden: Konstruktoren ("Ctor")
	- Der Konstruktor wird als erste Methode aufgerufen, sobald Speicher allokiert ist
	- n Innerhalb eines Konstruktors ist beliebiger Code möglich
	- <sup>n</sup> Konstruktoren werden dazu verwendet, das Objekt in einen definierten Zustand zu bringen (Instanzvariablen initialisieren)
- Analog dazu führt der Destruktor ("Dtor") entsprechende "Aufräumarbeiten" durch um Ressourcen (z.B. Speicher) wieder freizugeben.

### Konstruktoren & Destruktor

■ Jede C++ Klasse sollte ein Default-Konstruktor, ein Kopierkonstruktur, ein Zuweisungsoperator und ein Destruktor definieren sein.

Beispiel: Deklaration von Konstruktoren und Destruktor

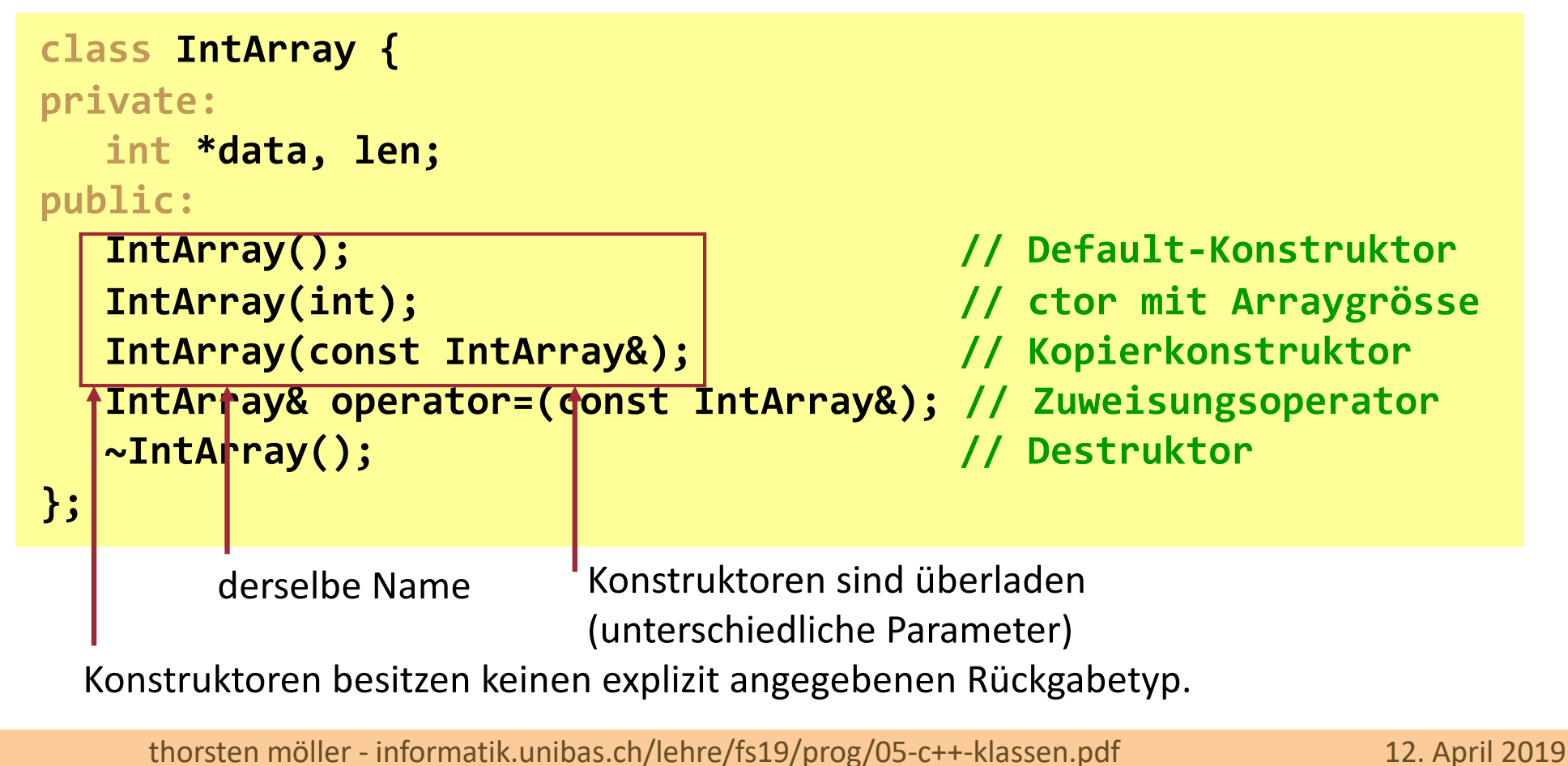

## Der Default-Konstruktor

- Ist eine Methode, die den Namen der Klasse trägt, ohne Parameter.
- Rückgabewert ist neue Instanz der Klasse.
- Wird aufgerufen, wenn nichts anderes bei der Instanziierung gesagt wird, d.h. wenn keine Parameter angegeben werden (damit werden andere Konstruktoren aufgerufen).
- Falls vom Programmierer nicht angegeben, dann generiert der Compiler automatisch einen Default-Konstruktor, welcher:
	- <sup>n</sup> Default-Konstruktor der Instanzvariablen aufruft,
	- **n** Ansonsten einen Leeren Rumpf hat.

## Der Kopierkonstruktur

- <sup>n</sup> Intention: Erzeuge neue Instanz aus einer bereits existierenden Instanz
	- <sup>n</sup> Erzeugung nicht notwendigerweise identischer Kopien (Clone)
- Definition: **IntArray(const IntArray& src) { // copy ctor . . . }**
- Der Kopierkonstruktor wird oft aufgerufen, ohne dass man es "sieht", z.B.:
	- <sup>n</sup> Bei call-by-value Parameterübergabe

**func(ia2); // copy ctor called**

■ Bei Variablendefinition durch Zuweisung

**IntArray ia3 = ia2; // copy ctor called**

<sup>n</sup> Der Kopierkonstruktor wird vom Compiler selbst erzeugt, falls er nicht explizit im Programm deklariert wird. Achtung: shallow copy!

# Shallow versus Deep Copy (i)

Betrifft das Kopieren von Zeigern bzw. Arrays

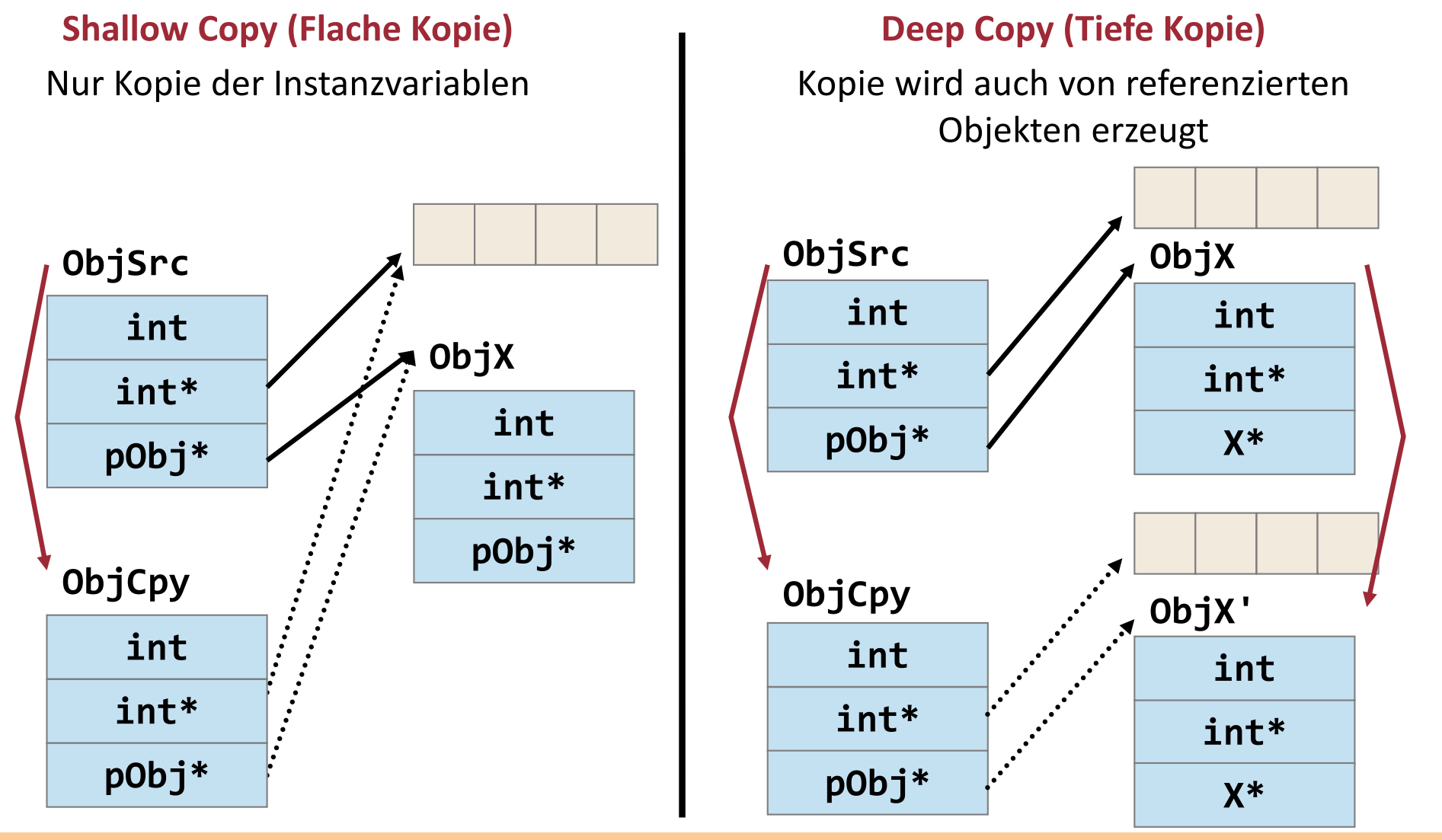

# Shallow versus Deep Copy (ii)

Vereinfachung bei zusammenhängenden Speicherbereichen:

```
// shallow copy
IntArray::IntArray(const IntArray& ref) {
   len = ref.len;
   data = ref.data; 
}
```
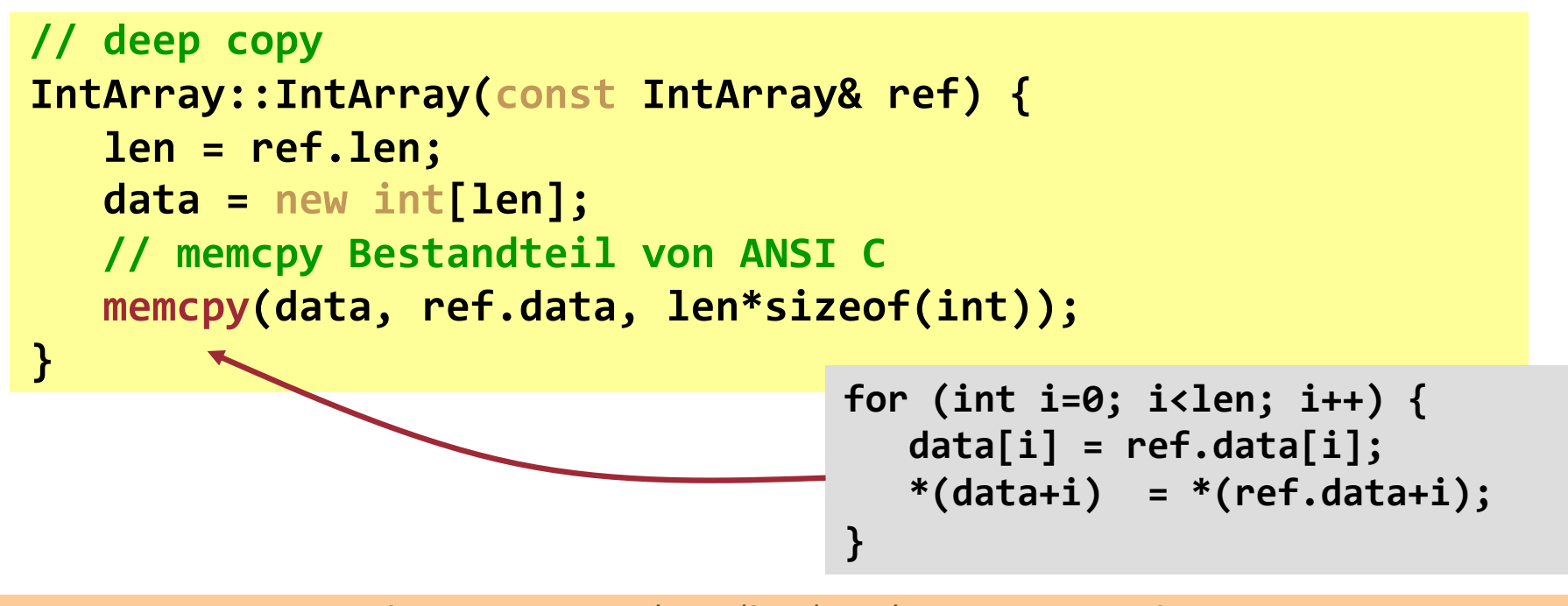

# Initialisierungsreihenfolge (i)

<sup>n</sup> Die Attribute einer Klassen können natürlich vom Typ einer anderen Klasse sein

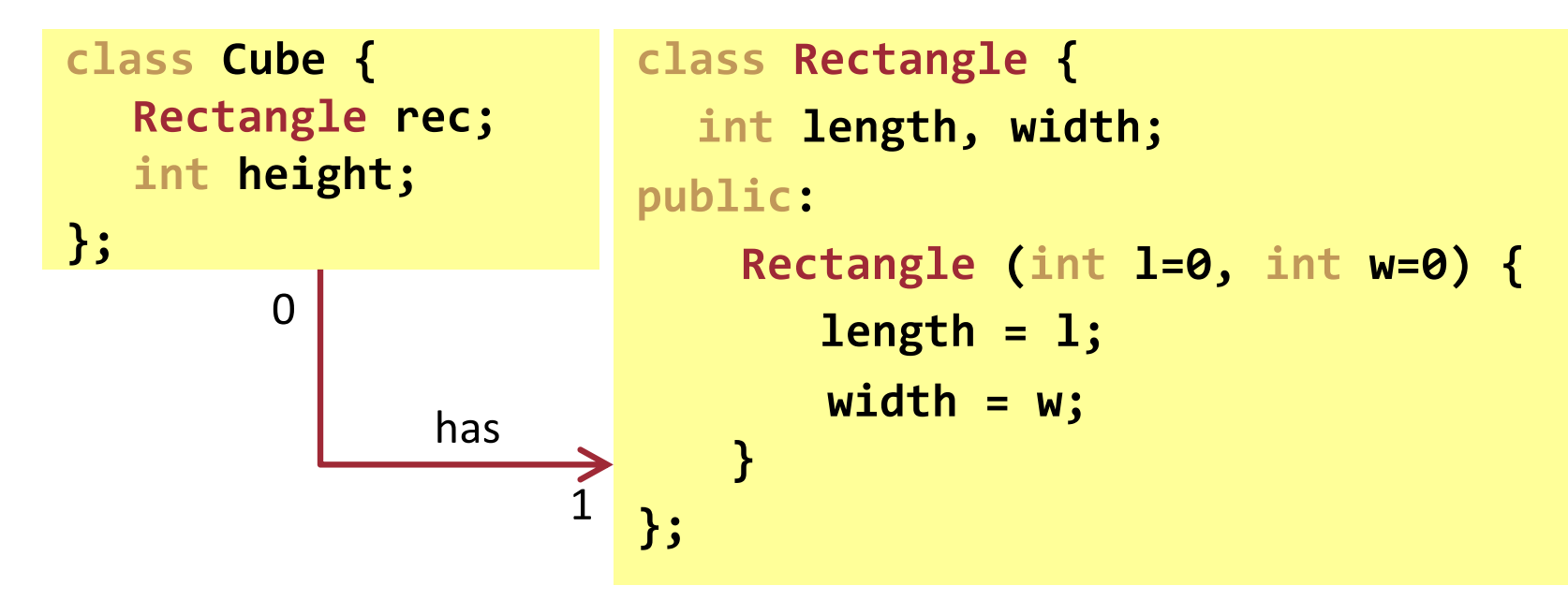

- <sup>n</sup> In diesen Fällen ist folgende Initialisierungsreihenfolge definiert:
	- 1. Attribute in der Reihenfolge ihrer Deklaration (von oben nach unten)
	- 2. Danach erfolgt Aufruf des Konstruktors der zu instanziierenden Klasse

# Initialisierungsreihenfolge (ii)

... dass heisst:

- zuerst werden Instanzen der Attribute angelegt und initialisiert, bevor das ganze Objekt aufgebaut wird
- <sup>n</sup> ohne weitere Angaben wird für jedes nichtprimitive Attribut der Default-Konstruktor ausgeführt

Beispiel: Mögliche Implementierung eines Cube-Konstruktors:

```
#include "cube.h"
Cube::Cube( int h=0, int w=0, int l=0 ) {
  height = h;
  rec.length = l; // Wenn Konstruktor aufgerufen
  rec.width = w; // wird ist rec schon existent.
}
```
# Initialisierungsreihenfolge (iii)

- Nachteile:
	- <sup>n</sup> Attribute werden zunächst mit Default-Werten versehen und dann mit richtigen Werten initialisiert  $\rightarrow$  nicht effizient!
	- Attribute können nicht konstant (const) sein und gleichzeitig erst zur Konstruktionszeit parametrisiert initialisiert werden (da notwendige Initialisierung innerhalb Deklaration noch nicht möglich ist).
	- <sup>n</sup> Klassen, für die kein Default-Konstruktor definiert ist, können für Attribute nicht von "aussen" parametrisiert verwendet werden.
- <sup>n</sup> Erweiterung der Konstruktorsyntax: **Attributinitialisierer**

```
#include "cube.h"
Cube::Cube(int h=0, int l=0, int w=0) : height(h), rec(l, w)
{ /* hier was sonst noch zu tun ist */ }
```
- <sup>n</sup> Der Aufruf der Default-Konstruktoren entfällt dadurch da...
- ...der Attributinitialisierer in der Definition angegeben wird (nicht in der Deklaration)

thorsten möller - informatik.unibas.ch/lehre/fs19/prog/05-c++-klassen.pdf 12. April 2019

# Initialisierung konstanter Attribute

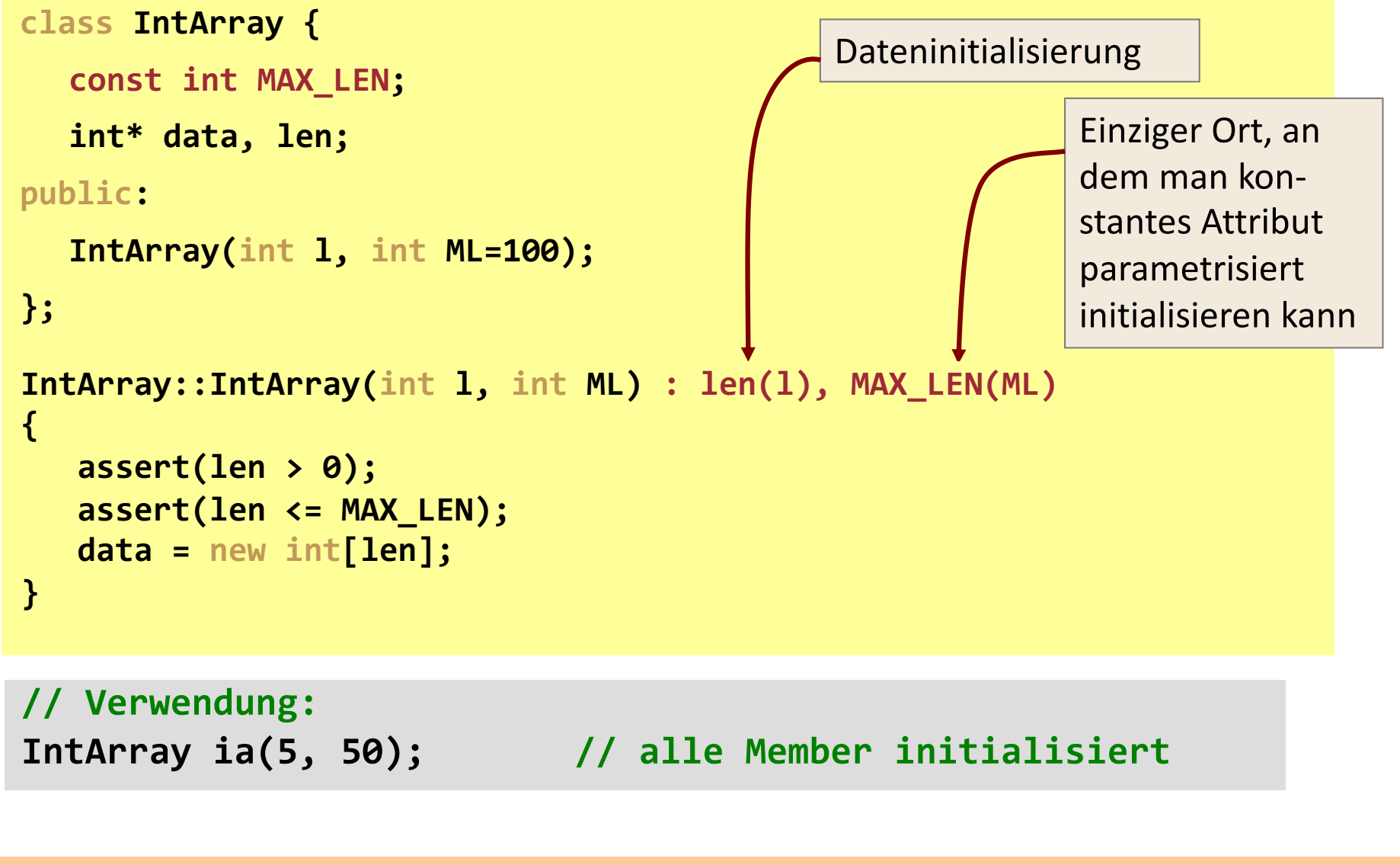

### Der Destruktor

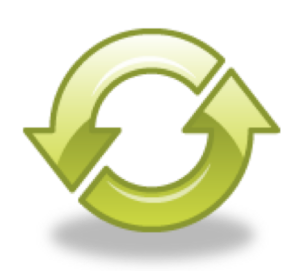

- <sup>n</sup> Eine C++-Klasse kann (muss aber nicht) genau einen Destruktor definieren
- Dieser wird automatisch aufgerufen, wenn ...
	- der Gültigkeitsbereich einer automatisch (auf dem Stack) allokierten Instanz verlassen wird,
	- <sup>n</sup> eine dynamisch allokierte Instanz explizit mit **delete** gelöscht wird.
- <sup>n</sup> Name entspricht dem der Klasse, keine Parameter, kein Rückgabewert, identifiziert durch eine vorangestellte Tilde **~**
- Destruktor kann virtuell sein (dazu später mehr)
- <sup>n</sup> Vergleichbar mit **finalize()-**Methode in Java; Unterschied:
	- C++: Destruktor wird genau dann aufgerufen, wenn der Gültigkeitsbereich verlassen oder **delete** aufgerufen wird.
	- <sup>n</sup> Java: Finalizer wird aufgerufen bevor der Garbage Collector die Instanz löscht.
- Der Destruktor ist der Ort, an dem
	- <sup>n</sup> dynamisch allokierter Speicher, der innerhalb einer Instanz allokiert wird, oder
	- Ressourcen (z.B. offene Dateien, Streams, Netzwerkverbindungen) wieder freigegeben werden sollte(n).

#### Richtlinien im Zshg. mit Heap-Speicher

- <sup>n</sup> Wenn ein Konstruktor dynamisch reservierten Speicher allokiert (**new**), dann …
	- … muss spätestens der Destruktor den Speicher freigegeben (delete),
	- … sollte man immer einen Copy-Konstruktor definieren,
	- … sollte man immer einen Zuweisungsoperator definieren.
- $\blacksquare$  "Gang of Four" :=
	- Ctor + Copy-Ctor + Dtor + Zuweisungsoperator
- <sup>n</sup> Sonst können zur Laufzeit Probleme auftreten:
	- Memory Leaks (siehe Kapitel 3),
	- Shallow Copy realisiert obwohl eine Deep Copy gefordert ist.

### Beispiel: Konstruktoren

```
#include <cassert>
IntArray::IntArray(int l) {
  assert(l > 0);
  len = 1;
  data = new int[len];
}
IntArray::IntArray() { // Default-Konstructor
  len = 0 ; // Werte initialisieren um sicherzustellen
  data = NULL; // dass sie nicht beliebig sind.
}
class IntArray {
private:
   int *data; int len;
public:
   IntArray(); // Default-Konstruktor
   IntArray(int); // ctor mit Parameter (Arraygrösse)
   IntArray(const IntArray&); // Kopierkonstruktor
   IntArray& operator=(const IntArray&); // Zuweisungsoperator
   ~IntArray(); // Destruktor
};
                                                              IntArray.h
                                                             IntArray.cpp
```
#### Beispiel zusammengefasst: Ctor & Dtor

```
#include <cassert> // -DNDEBUG
IntArray::IntArray(int l) {
   assert(l > 0);
   len = 1;
   data = new int[len];
}
```

```
IntArray::IntArray() {
   len = 0 ; // Werte initialisieren um sicherzustellen
  data = NULL; // dass sie nicht beliebig sind.
}
```

```
IntArray::IntArray(const IntArray& ref) {
   len = ref.len;
   data = new int[len]; 
   // memcpy Bestandteil von ANSI C
   memcpy(data, ref.data, len*sizeof(int)); 
}
```

```
IntArray::~IntArray() { // Destruktor
  delete[] data;
```
**}**

## Zusammenfassendes Beispiel

**21**

Wann werden Konstruktoren, Destruktoren und Operatoren aufgerufen?

```
void f1(const IntArray& ia) {…}
void f2(IntArray ia) {…}
IntArray f3() {…}
int main() {
   IntArray ia1;
// default ctor
   IntArray ia2(10);
// IntArray(int)
   IntArray ia3(ia2);
// copy ctor
   IntArray ia4 = ia2;
// copy ctor
   IntArray a_of_ia[20];
// default ctor für 20 Elemente
   ia1 = ia2;
// Zuweisungsoperator
   f1(ia1);
   f2(ia1);
   ia1 = f3();
// copy ctor Aufruf bei return
   return 0;
// dtor von ia1, ia2, ia3, ia4 und für
}
                       // jedes Element von a_of_ia
           // copy ctor
                    // keine neue Instanz erzeugt (Referenz)!
```
### Und noch ein Beispiel

#### **#include <iostream>**

```
Wie ist die
using namespace std;
class Body {
public:
    static int count; // Shall be an instance counter.
    Body() { cout << "in Ctor " << ++count << endl;}
    ~Body() { cout << "in Dtor " << --count << endl;}
};
void f(Body body) { };
int Body::count=0;
int main() {
  // create objects
   Body body;
   f(body);
}
   Body( const Body& body ) {
       cout << "in CopyTor " << ++count << endl;
    }
                                                         in Dtor -1???
```
Ausgabe? **in Ctor 1 in Dtor 0**

Wie ist die Ausgabe jetzt?

**in Ctor 1 in CopyTor 2 in Dtor 1 in Dtor 0**

**22**

# Der **this**-Zeiger

■ Erlaubt den Zugriff auf das aktuelle Objekt

- Eine Methode kann auf jeden Member zugreifen, ohne dabei konkret das Objekt anzugeben.
- <sup>n</sup> Die Adresse des Objektes steht implizit in der Methode mit dem konstanten Zeiger **this** zur Verfügung:

```
Klasse * const this = &aktObj;
```
#### Beispiel: Verwendung innerhalb einer Methode

```
len = 5; // Zuweisung an Membervariable len
func(); // Methode func aufrufen
// implizit erzeugt der Compiler diesen Ausdruck
this->len = 5;
this->func();
```
# Typisches Beispiel für **this**

- <sup>n</sup> Die Verwendung des **this**-Zeigers ist dann notwendig, wenn das aktuelle Objekt (also **this**) als Ganzes angesprochen werden muss
- Rückgabe des **this**-Zeigers bei der Return-Anweisung des **Zuweisungsoperators** (welcher kein Konstruktor ist)

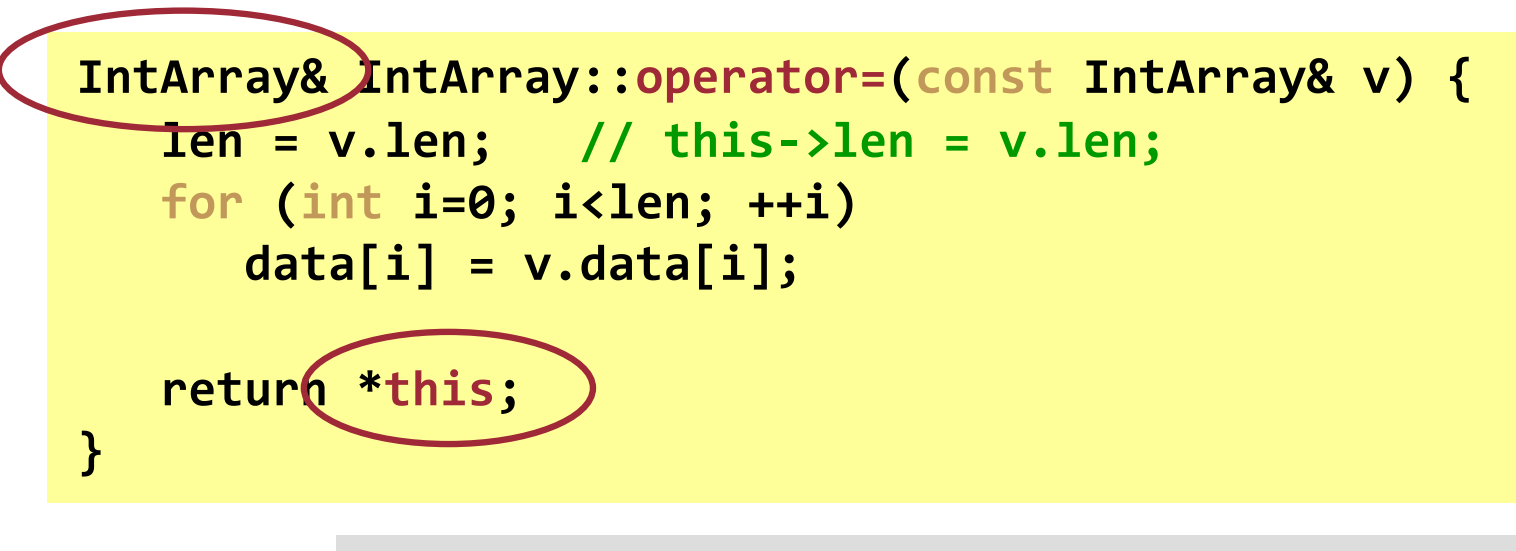

```
IntArray a(10), b(10); 
a.operator=(b); // a = b; 
                 // Operator überladen
```
#### **K05** Klassen & Methoden in C++

- 1. Definition
- 2. Konstruktoren und Destruktor
- **3. Statische Klassenelemente**
- 4. Überladen von Operatoren

## Statische Klassenmember in C++

#### Header-Datei: **Employee.h**

```
class Employee {
public:
   Employee();
   ...
   static int count; 
};
```
#### Implementierung: **Employee.cpp**

```
// Initialisierung (Definition)
// muss ausserhalb der 
// Klassendeklaration erfolgen
int Employee::count = 0;
Employee::Employee() {
   ...
```

```
++count;
```
**}**

```
n Statische Klassenattribute 
werden nur einmal gespeichert 
(unabhängig von der Anzahl an 
Instanzen der Klasse)
```
- <sup>n</sup> Existieren auch wenn keine Instanz existiert
- <sup>n</sup> Nicht zu verwechseln mit globalen Variablen; sie sind unter der "Kontrolle" bzw. im Namensbereich der Klasse
- <sup>n</sup> Schlüsselwort: **static**
- **n private**, **protected** oder **public**

```
thorsten möller - informatik.unibas.ch/lehre/fs19/prog/05-c++-klassen.pdf 12. April 2019
```
# Statische Member – Zugriff

- <sup>n</sup> Für statische Attribute/Methoden gelten die üblichen Regeln der Datenkapselung (Sichtbarkeit).
- Auf einen als **public** deklarierten, statischen Member ist daher der Zugriff über eine Instanz der Klasse möglich:

```
Employee person;
cout << "Number of employees: " << person.count << endl;
```
**Diese Variante wird nicht empfohlen!**

Verwendung des Bereichsoperators **::**

**cout << "Number of employees: " << Employee::count << endl;**

## Statisch versus Instanzgebunden

Unterschiede (die klar sein sollten):

- <sup>n</sup> Statische Methoden sind beim Aufruf an keine Instanz der Klasse gebunden.
- Im Unterschied zu einer Instanzmethode steht ihnen deshalb kein **this**-Zeiger zur Verfügung ...
- ... was wiederum zur Folge hat, dass statische Methoden keinen Zugriff auf Attribute und Methoden haben, die selbst nicht statisch sind.

#### **K05** Klassen & Methoden in C++

- 1. Definition
- 2. Konstruktoren und Destruktor
- 3. Statische Klassenelemente
- **4. Überladen von Operatoren**

# Operatoren überladen

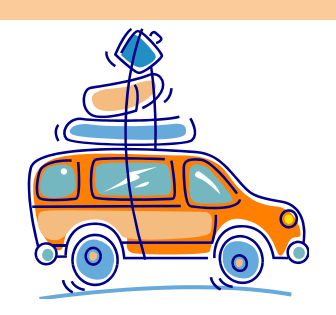

- Das Überladen von Operatoren ermöglicht es, vorhandene Operatoren (**+**, **-**, **\*** , **/**, usw.) auch für Klassen zu definieren und damit auf Instanzen anzuwenden.
- Die meisten der C++ Operatoren die für elementare Datentypen definiert sind lassen sich nicht sofort auf Klassenobjekte anwenden.
	- Ausnahme: z.B. der Zuweisungsoperator  $(=)$  ist ein Operator, der automatisch auch bei Klassen definiert/nutzbar ist.
- Dabei wird der Definitionsbereich des Operators erweitert.
- <sup>n</sup> Arithmetische Operatoren können nur verwendet werden, wenn sie auch für Klassenobjekte überladen werden.
- Das Überladen eines Operators findet immer in Zusammenhang mit mindestens einer Klasse statt, d.h. bei binären Operatoren muss mindestens einer der beiden Typen ein benutzerdefinierter Typ (Klasse) sein.

# Operatoren-Überladen für Klassen

- <sup>n</sup> Man kann die Funktionalität einer Klasse nicht nur durch Methoden, sondern auch durch Operatoren festlegen.
- Beispiel:

**31**

```
Complex c1, c2, c3;
c3 = c1.mult(c2);
schwer zu lesen
c3 = c1 * c2;
               klar klar
```
■ Vorteil: Ausdrücke mit Operatoren sind oft intuitiver und schneller zu erfassen als Methodenaufrufe.

#### Überladen von Operatoren – Regeln

- Es können keine neuen Operatoren eingeführt werden:
	- \*\*\* **X** Oder **;**-) funktioniert nicht!
- Die Bedeutung der Operatoren auf elementaren Datentypen lässt sich nicht umdefinieren (z.B. Addition **+** für **int**).
- Die Anzahl der Operanden eines Operators kann nicht geändert werden:
	- <sup>n</sup> Binärer Operator bleibt stets binär (**\*** , **-**, …)
	- <sup>n</sup> Unärer Operator bleibt stets unär (**++**, **--**, **!**).
- <sup>n</sup> Präzedenz und Assoziativität bleibt unverändert.
	- **a**  $*$  **b** + **c** == (**a**  $*$  **b**) + **c** bzw. **cout << "x" << "y" == ((cout << "x") << "y")**
- <sup>n</sup> Operatoren müssen alle explizit überladen werden.
	- <sup>n</sup> z.B. Überladen von **+** und **+=**

# (Nicht-)Überladbare Operatoren

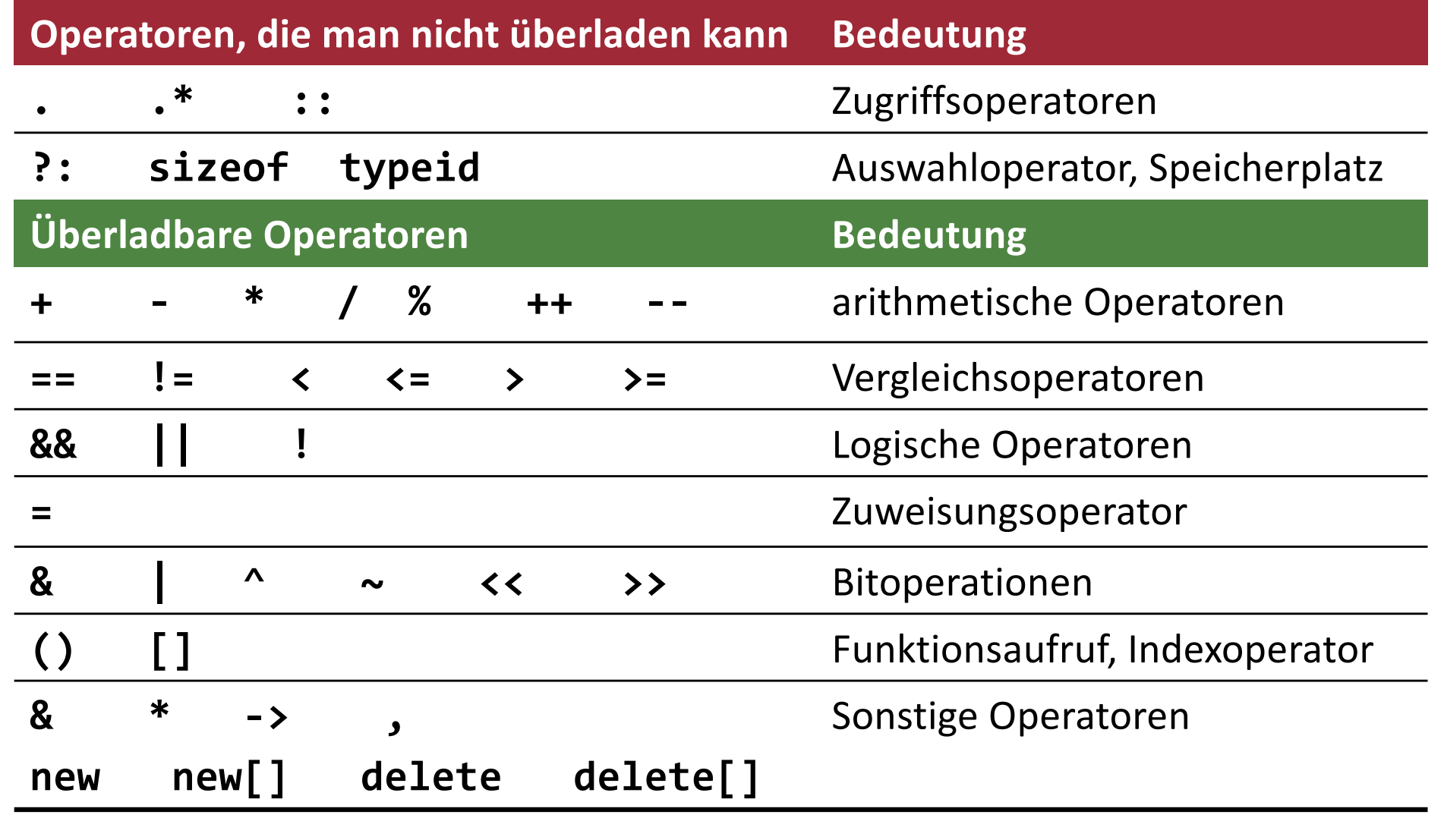

### Vordefinierte Operatoren

- <sup>n</sup> Für jede Klasse werden automatisch folgende Operatoren überladen wenn sie nicht selbst überladen wurden:
	- <sup>n</sup> **=** (Zuweisungsoperator): erzeugt Shallow Copy.
	- <sup>n</sup> **,** (Verkettungsoperator): verkettet Abfolgen von Anweisungen.
	- & (Adressoperator): ermittelt Adresse des Operanden im Speicher.

# Beispiel – Operator überladen (i)

Binärer Operator:

**35**

```
class X {
  X operator * (const X& right); // Deklaration
}
X X::operator * (const X& right) { // Definition
  ...
}
```
■ Definiert den binären Operator <sup>\*</sup> für Instanzen der Klasse X (Semantik von **\*** bleibt davon unabhängig für elementare Datentypen unverändert)

Verwendung:

$$
X x, y, z;
$$
  
x = y.openator\*(z);  
x = y \* z;

# Beispiel – Operator überladen (ii)

Unärer Operator:

**36**

```
class X {
  X operator ! (); // Deklaration
}
X X::operator ! () { // Definition
 ...
}
```
■ Definiert den unären Operator ! für Instanzen der Klasse X, wobei **!** ein Operator ist, der für elementare Datentypen existiert

Verwendung:

```
X x, z;
x = z.operator!();
x = ! z;
```
#### Beispiel – Operator überladen (iii) Beispiele: **x = y; // äquivalent zu x.operator=(y); i += 1; // i.operator+=(1); if( q == r ) // q.operator==(r) oder operator==(q, r) cout << x; // cout.operator<<(x); oder operator<<(cout, x); a = b + c;** // a =  $(b.\text{operator+(c)};)$  oder  $(a = \text{operator+(b, c)};)$ Es gibt zwei Möglichkeiten, Operatoren zu überladen: Als Operatormethode innerhalb der Klasse **X** z.B. **// Addition, binärer Operator X operator+(const X& y) const;** Als globale Operatorfunktion ausserhalb aller Klassen z.B. **// Addition, binärer Operator X X::operator+(const X& y, const X& z);**

# Beispiel: Klasse **IntArray** (ii)

Operator überladen: neue Definition des Verhaltens für diese Klasse

**class IntArray { public: // Zuweisungsoperator: a = b IntArray& operator=(const IntArray& b); // Addition, binärer Operator: a += b IntArray& operator+=(const IntArray& b); // Addition mit int, binärer op: a += i IntArray& operator+=(int i); // Addition, binärer Operator: c = a+b IntArray operator+(const IntArray& b) const; // Gleichheitstest, binärer Op.: a == b bool operator==(const IntArray& b) const; // Präfix increment, unärer op.: ++a IntArray& operator++(); // Postfix increment, unärer Op.: a++ IntArray operator++(int); ... private: int\* data, len; };**

#### Klasse **IntArray**: Zuweisungsoper.

```
IntArray& IntArray::operator=(const IntArray& rhs)
{
  if (&rhs == this)
    return *this; 
  if (len != rhs.len) {
     delete [] data;
    data = new int[rhs.len];
  }
  len = rhs.len;
  memcpy(data, rhs.data, len * sizeof(int));
Kopiere die Daten
  /* for (int i=0; i<len; ++i) data[i] = rhs.data[i]; */
  return *this;
Objekt zurückgeben
}
                                                     Verhindert 
                                                     Selbstzuweisung
                                                     obj = obj
                                           Grösse der dynamischen
                                  Arrays ändern, falls diese 
                                           unterschiedlich sind
```
thorsten möller - informatik.unibas.ch/lehre/fs19/prog/05-c++-klassen.pdf 12. April 2019

**b = c; <=> b.operator=( c );**

#### Klasse **IntArray**: Additionsoperat.

```
// addition, binary operator: a += b
IntArray& IntArray::operator+=(const IntArray& v) {
  assert(len == v.len);
  for (int i=0; i<len; ++i)
    data[i] += v.data[i];
  return *this;
(this) Objekt zurückgeben
}
// addition, binary operator: c = a + b
IntArray IntArray::operator+(const IntArray& v) const
{
  IntArray retval(*this);
  retval += v;
  return retval;
Neues Objekt zurückgeben
}
                               Erzeuge neues Objekt
                            Kanadere das Objekt
```
#### Klasse **IntArray**: Vergleichsoperator

```
bool IntArray::operator==(const IntArray& v) const
{
   if (len != v.len)
      return false;
  for (int i=0; i<len; ++i)
      if (data[i] != v.data[i])
         return false;
   return true;
}
```
### Klasse **IntArray**: Präfix-/Postfixoper.

- Der unäre Inkrement-Operator (++) für Klassen ist speziell, weil es eine Präfix- und eine Postfix-Notation gibt:
	- <sup>n</sup> Präfix-Fall (**++a**): gibt den inkrementierten Wert zurück.

- Postfix-Fall (a++): gibt den alten Wert als Kopie zurück und inkrementiert a
- thorsten möller informatik.unibas.ch/lehre/fs19/prog/05-c++-klassen.pdf 12. April 2019 **n** Definition der Präfix-Version: **// präfix increment IntArray& IntArray::operator++() { for (int i=0; i<len; ++i) ++data[i]; return \*this; } IntArray a; ++a;** Aufruf:

### Klasse **IntArray**: Präfix-/Postfixoper.

- Postfix-Version: etwas aufwändiger, da der alte Wert zurückgegeben wird.
- Konvention: Der Postfix-Operator wird durch einen Dummy-Parameter (**int**) vom Präfix-Operator unterschieden:

```
// postfix increment
IntArray IntArray::operator++(int) { 
   IntArray tmp(*this); // create copy of this
   // increment *this object
   for (int i=0; i<len; ++i)
      data[i]++;
   return tmp; // return copy
}
```
**IntArray a; a++;** Aufruf:

### Klasse **IntArray**: Index-Operator (i)

Zur Erinnerung: bei Arrays ...

- ... wird der Index-Operator zu Zeigerarithmetik:
	- **v[i]** ist gleichbedeutend mit **\*(v+i)**
- D.h. es gelten für den Index-Operator bei Arrays Einschränkungen:
	- Linker Operand muss ein Zeiger sein.
	- Der andere Operand muss ein ganzzahliger Ausdruck sein.
	- Der Ergebnistyp ist festgelegt.
- Diese Einschränkungen gelten bei Klassen nicht:
	- Der linke Operand muss ein Objekt der Klasse sein.
	- Der rechte Operand darf ein beliebiger Datentyp sein.
	- Der Ergebnistyp ist nicht festgelegt.

#### Klasse **IntArray**: Index-Operator (ii)

```
class IntArray {
   int *data;
   int len;
public:
   IntArray(int l) {
      len = l;
      data = new int[len];
      for (int i=0; i< len; i++)
         data[i] = i;
   }
   int& operator[](int i) {
      if (i<0 || i>=len) {
          cerr << "Out of Range!" 
               << endl;
          exit(1);
      }
      //Referenz auf i-tes Element
      return *(data+i);
  }
};
```

```
int main()
{
   // ctor für 5 Elemente
   IntArray a(5); 
   for (int i=0; i<6; i++)
      cout << a[i] << endl;
}
```

```
~/test/a> ./int_test
0
1
2
3
4 
Out of Range!
```
# Shift-Operator für die Ausgabe (i)

■ Will man eine Instanz **c** einer Klasse (z.B. **Complex**) auf dem Standardausgabestrom ausgegeben (welcher standardmässig auf die Konsole geleitet ist), mittels **cout << c**, so erhält man eine Fehlermeldung des Compilers

```
int i; 
cout << i; // operator<<(cout, i) – OK
Complex a;
cout << a; // Fehler!
```
# Shift-Operator für die Ausgabe (ii)

... Ergo: den Operator **<<** überladen für **Complex**

```
class Complex {
  ... 
 // Deklaration global operators (friend)
 friend ostream& operator<< (ostream&, const Complex&);
}
ostream& operator<<(ostream& o, const Complex& c) {
  if (c.imag==0) o << c.real; // als Realzahl
  else if (c.real==0) o << c.imag << "i"; // rein imaginär
  else { // (a+bi) oder (a-bi)
     o << "(" << c.real;
     if (c.imag >= 0) o << '+';
     if (c.imag < 0) o << '-';
     o << c.imag << "i)";
  }
  return o;
} // output <<
               Die Rückgabe von ostream bewirkt, dass man mehrere 
               Komponenten hintereinander mit << verknüpfen kann
               cout << a << " " << b << endl;
```